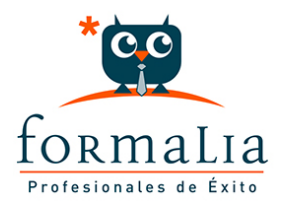

## Ficha de la Acción Formativa | Ref. **5504**

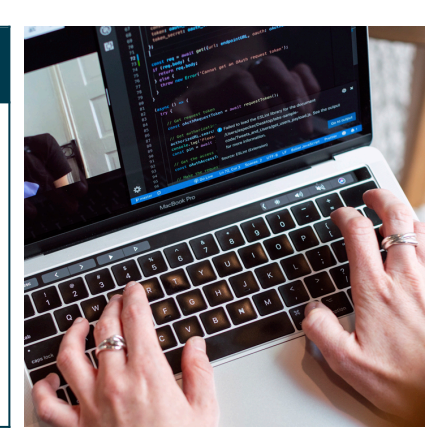

## MICROSOFT EXCEL 2013

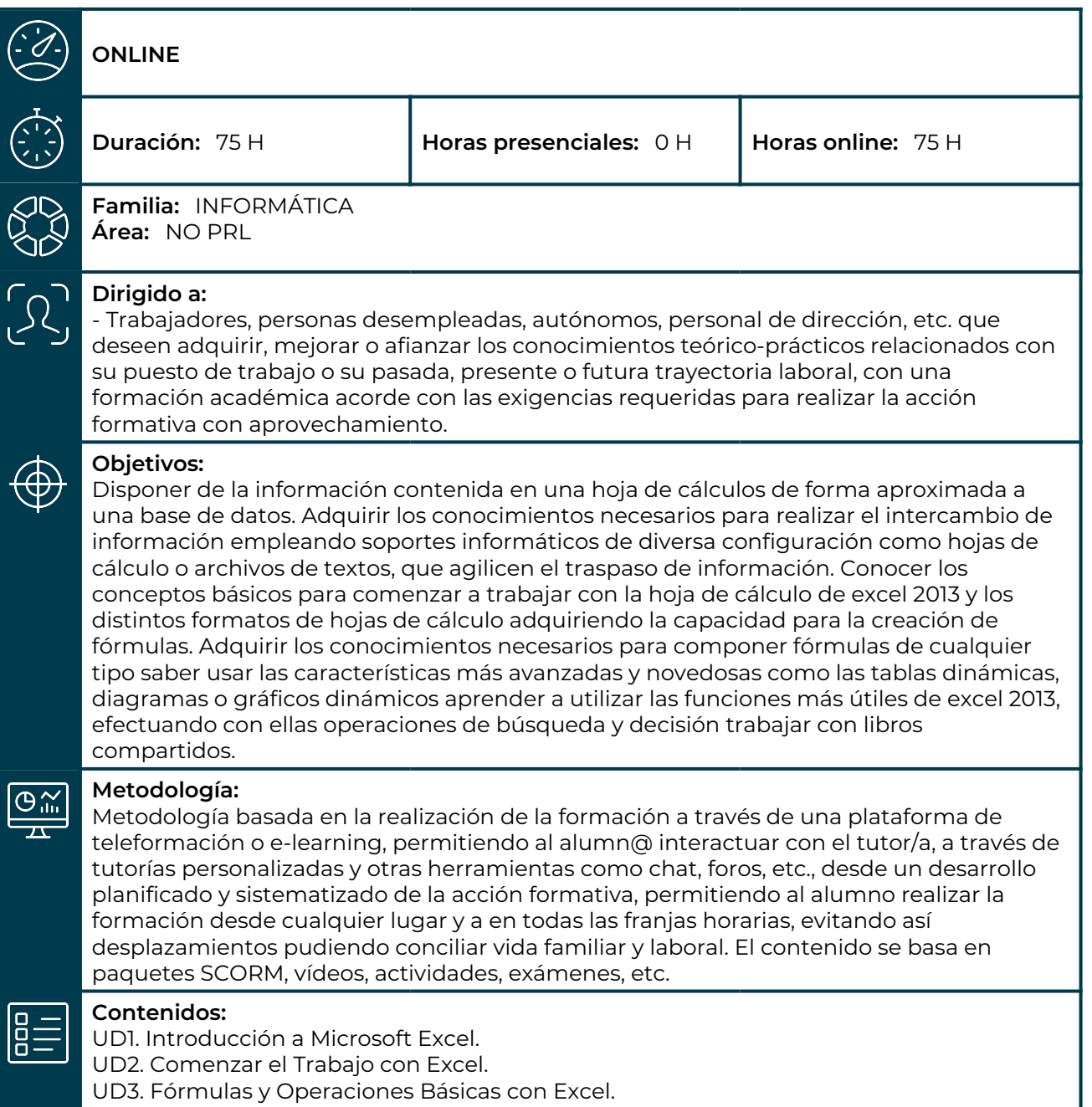

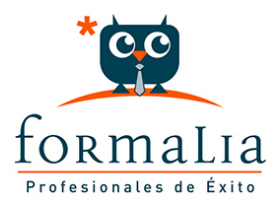

UD4. Seleccionar y Dar Formato a Hojas de Cálculo.

UD5. Impresión de Hojas de Cálculo.

UD6. Rangos en Excel. Operaciones con el Portapapeles.

UD7. Opciones de Seguridad en Microsoft Excel. Operaciones Avanzadas.

UD8. Funciones para Trabajar con Números.

UD9. Las Funciones Lógicas.

UD10. Funciones Sin Cálculos y para Trabajar con Textos.

UD11. Los Objetos en Excel.

UD12. Gráficos en Excel.

UD13. Trabajo con Datos.

UD14. Plantillas y Macros en Excel.

UD15. Formularios y Análisis de Datos en Excel.